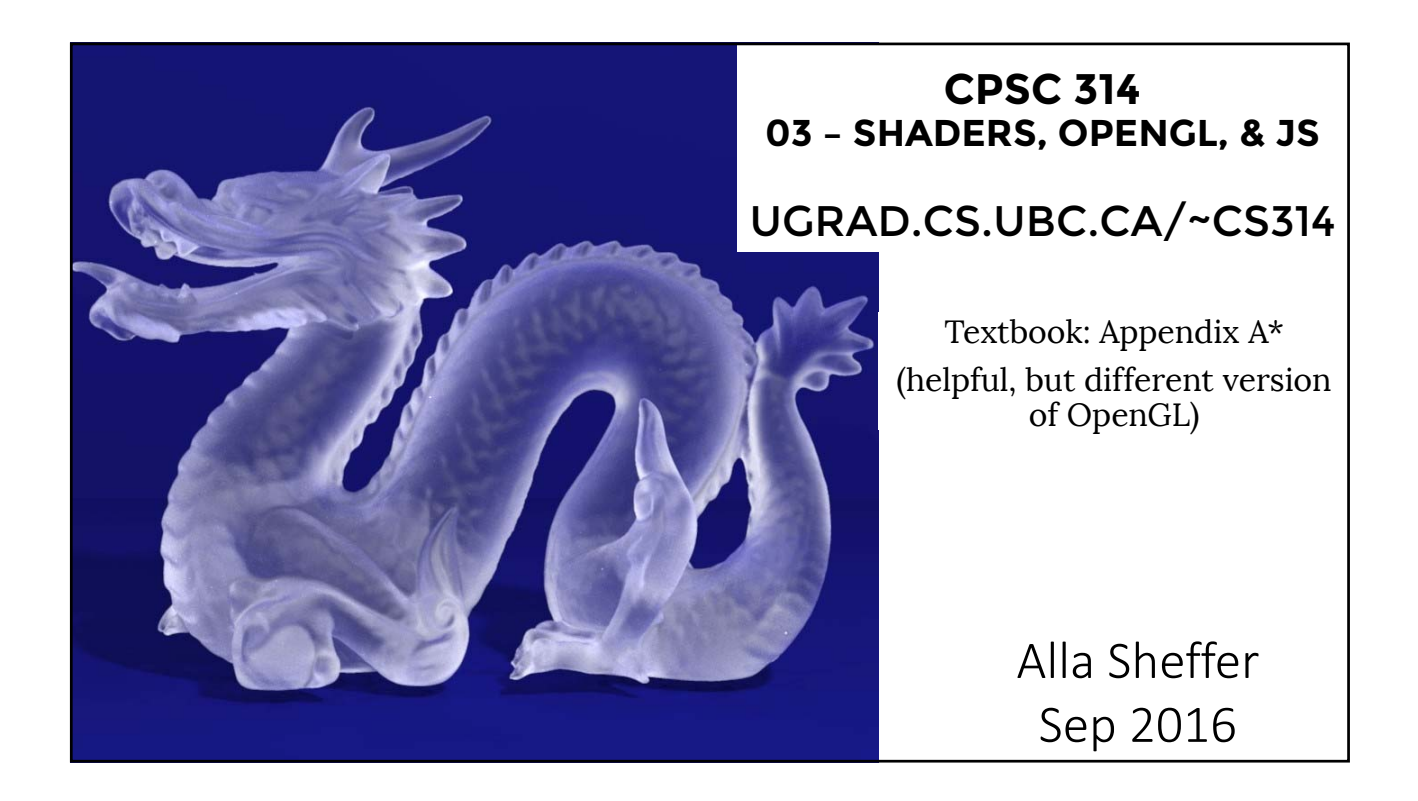

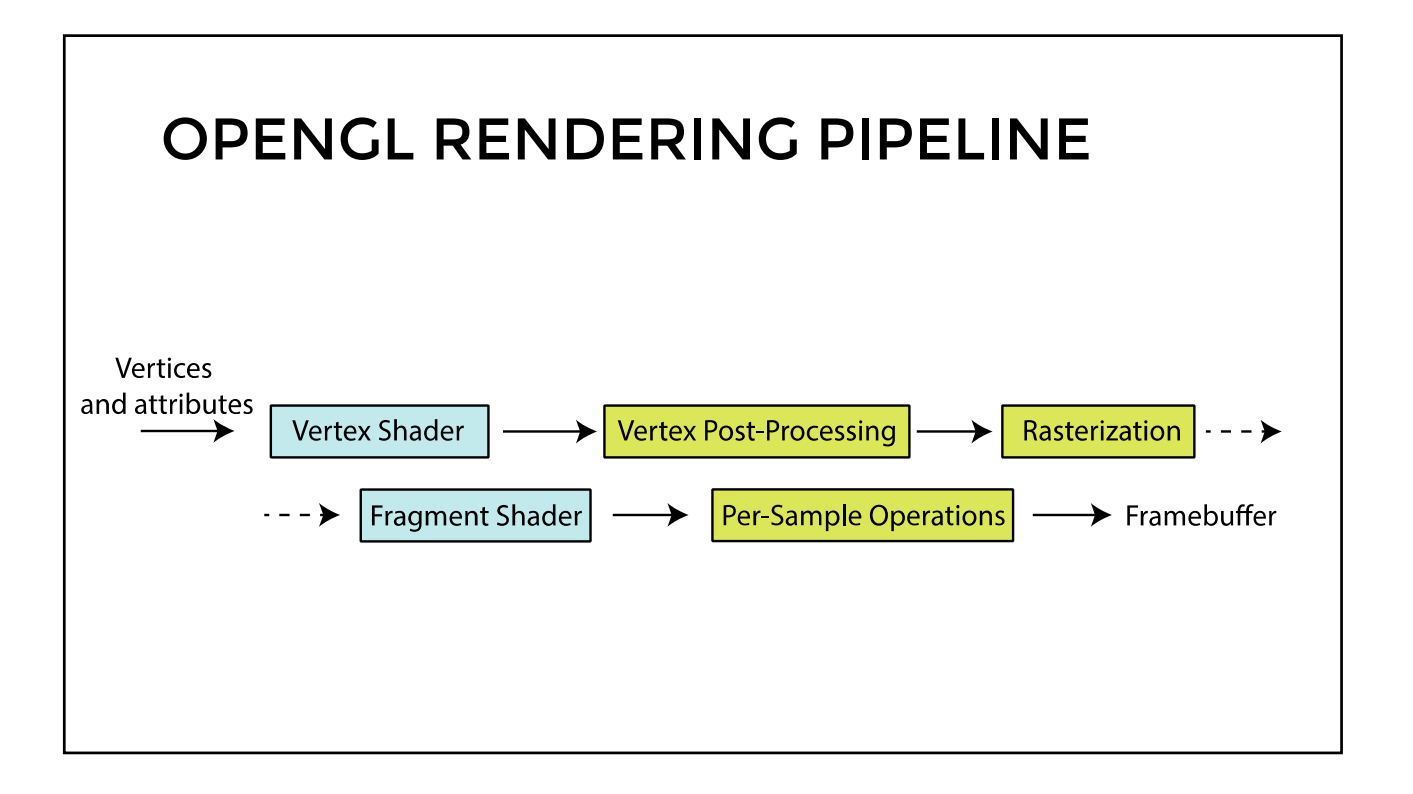

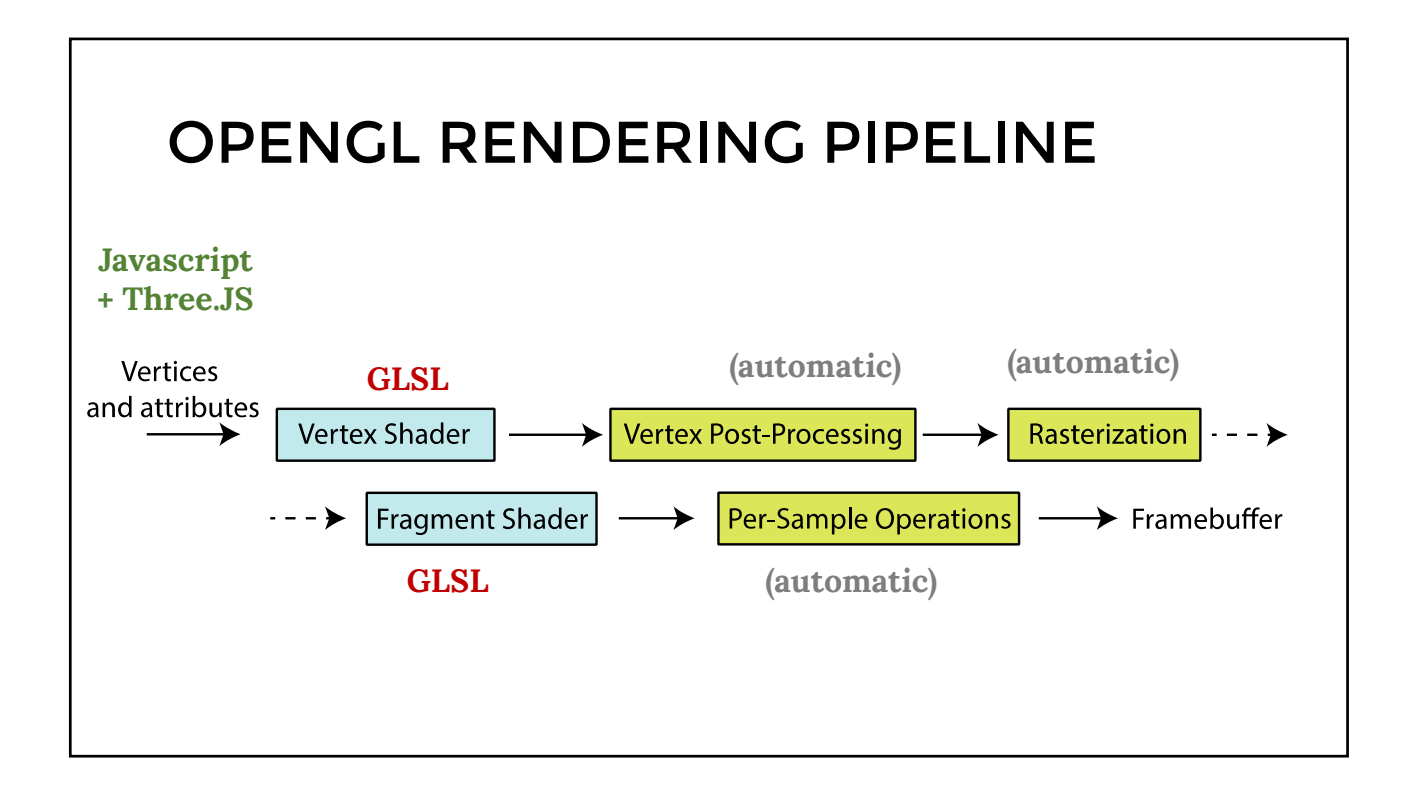

# THREE.JS • High-level library for Javascript • Uses WebGL for rendering • Has **Scene**, **Mesh, Camera** objects • **Scene** is hierarchical • **Mesh** has geometry and material properties • **Camera** is used for rendering

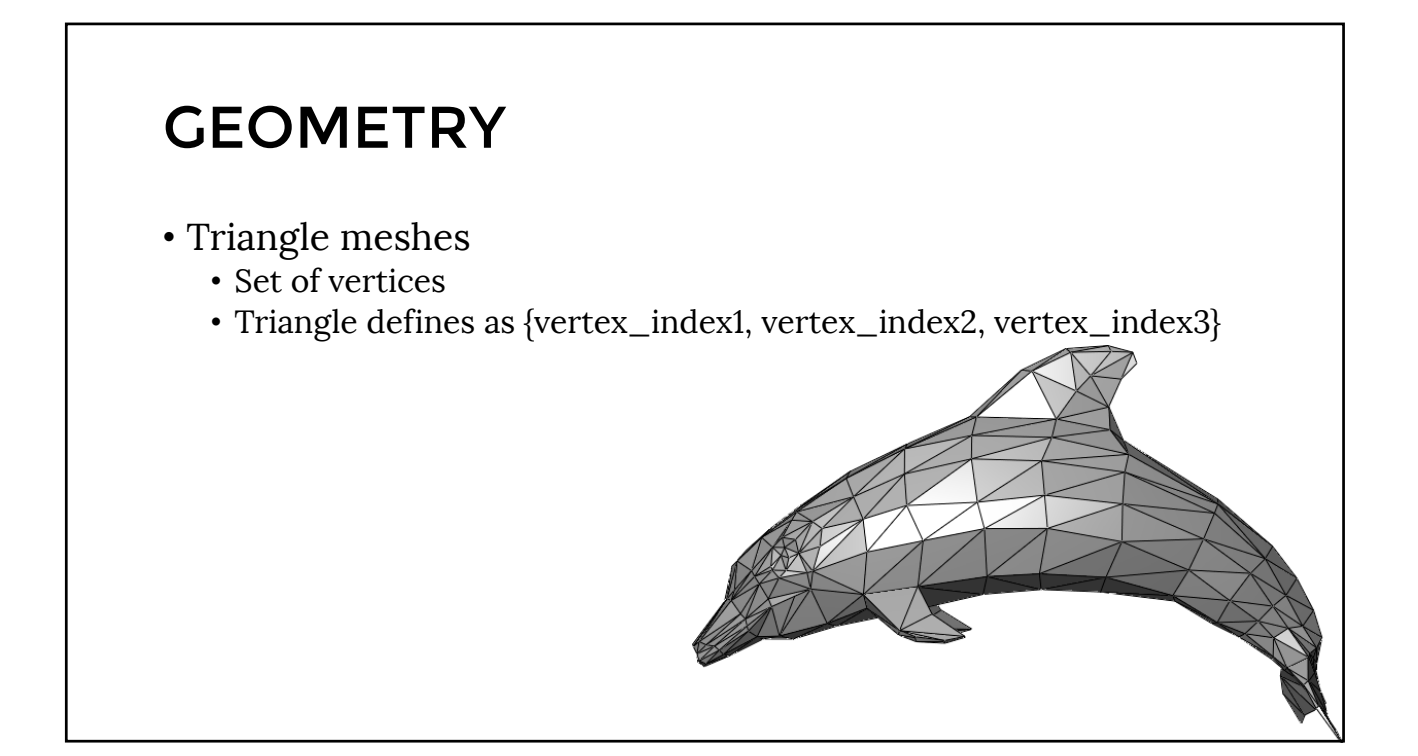

```
GEOMETRY
                                  (JAVASCRIPT/THRE.JS)
var verticesOfCube = [
    -1, -1, -1, 1, -1, -1, 1, 1, 1, -1, -1, 1, -1,-1, -1, 1, 1, -1, 1, 1, 1, 1, -1, 1, 1,\left| \cdot \right|var indicesOfFaces = [
   2,1,0, 0,3,2,
   0, 4, 7, 7, 3, 0,0, 1, 5, 5, 4, 0,
   1, 2, 6, 6, 5, 1,2,3,7, 7,6,2,
   4,5,6, 6,7,4
];
var geometry = new THREE.PolyhedronGeometry(
verticesOfCube, indicesOfFaces, 6, 2);
```
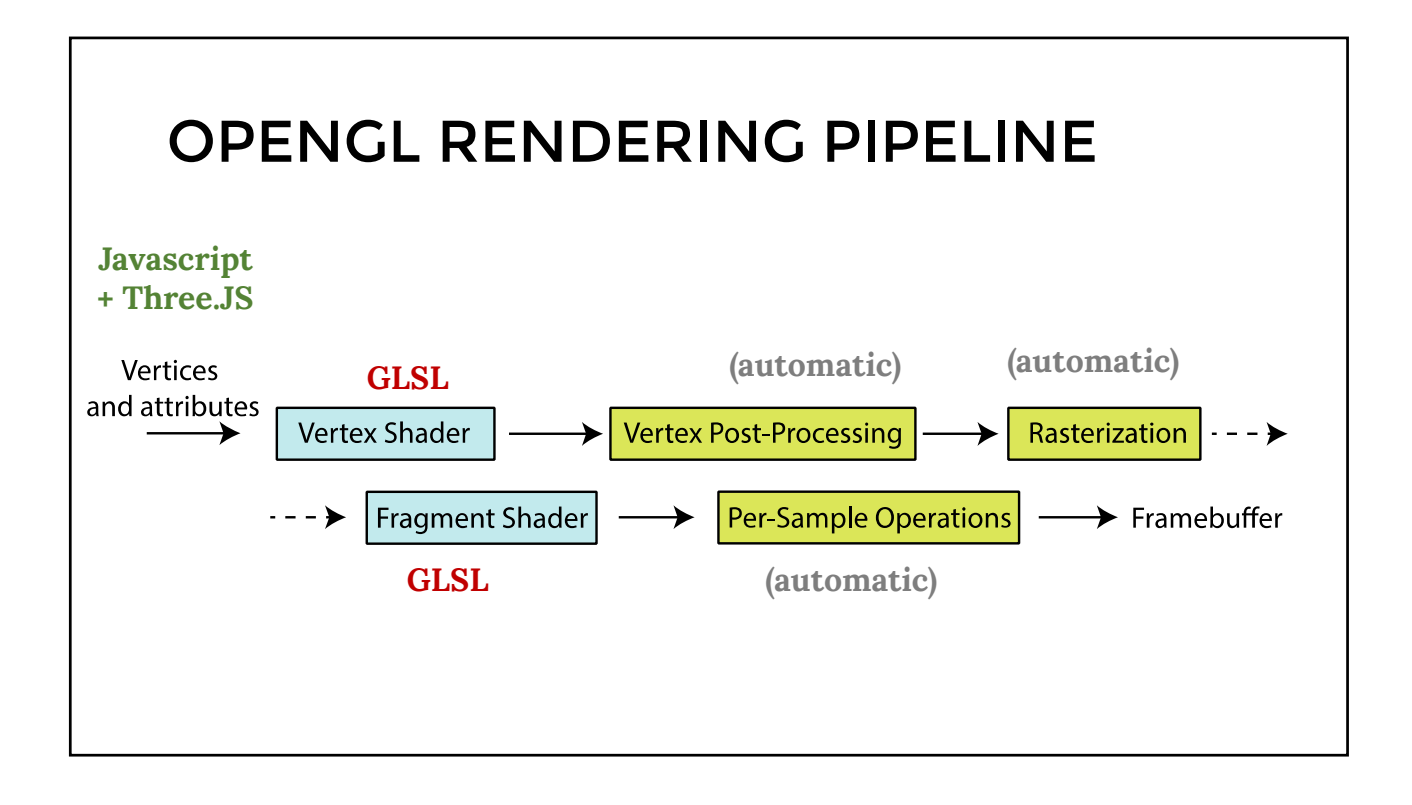

## **GLSL** • OpenGL shading language • Used for Fragment and Vertex shaders • Lots of useful stuff: • vec3, vec4, dvec4, mat4, sampler2D • mat\*vec, mat\*mat • Reflect, refract • vec3  $v($  a.xy, 1)

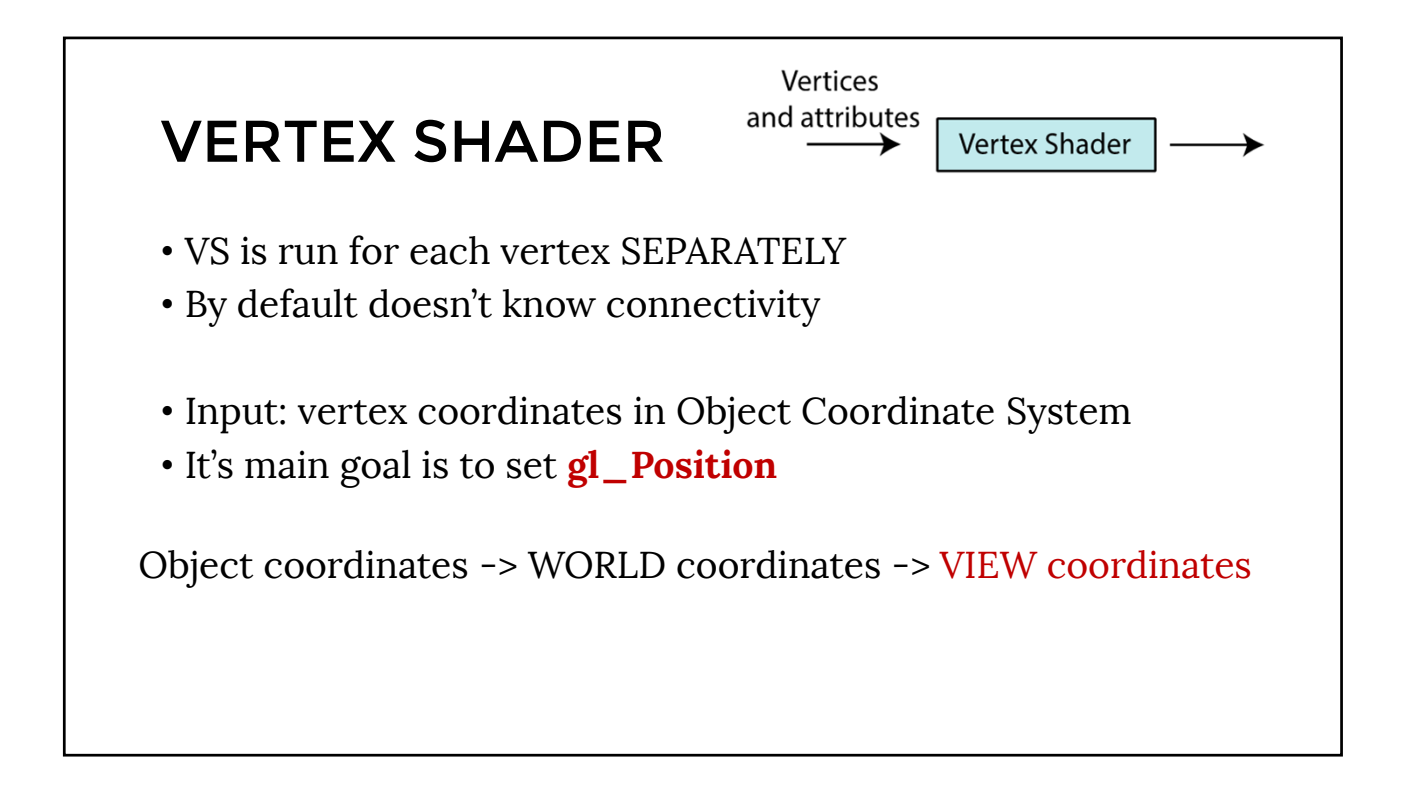

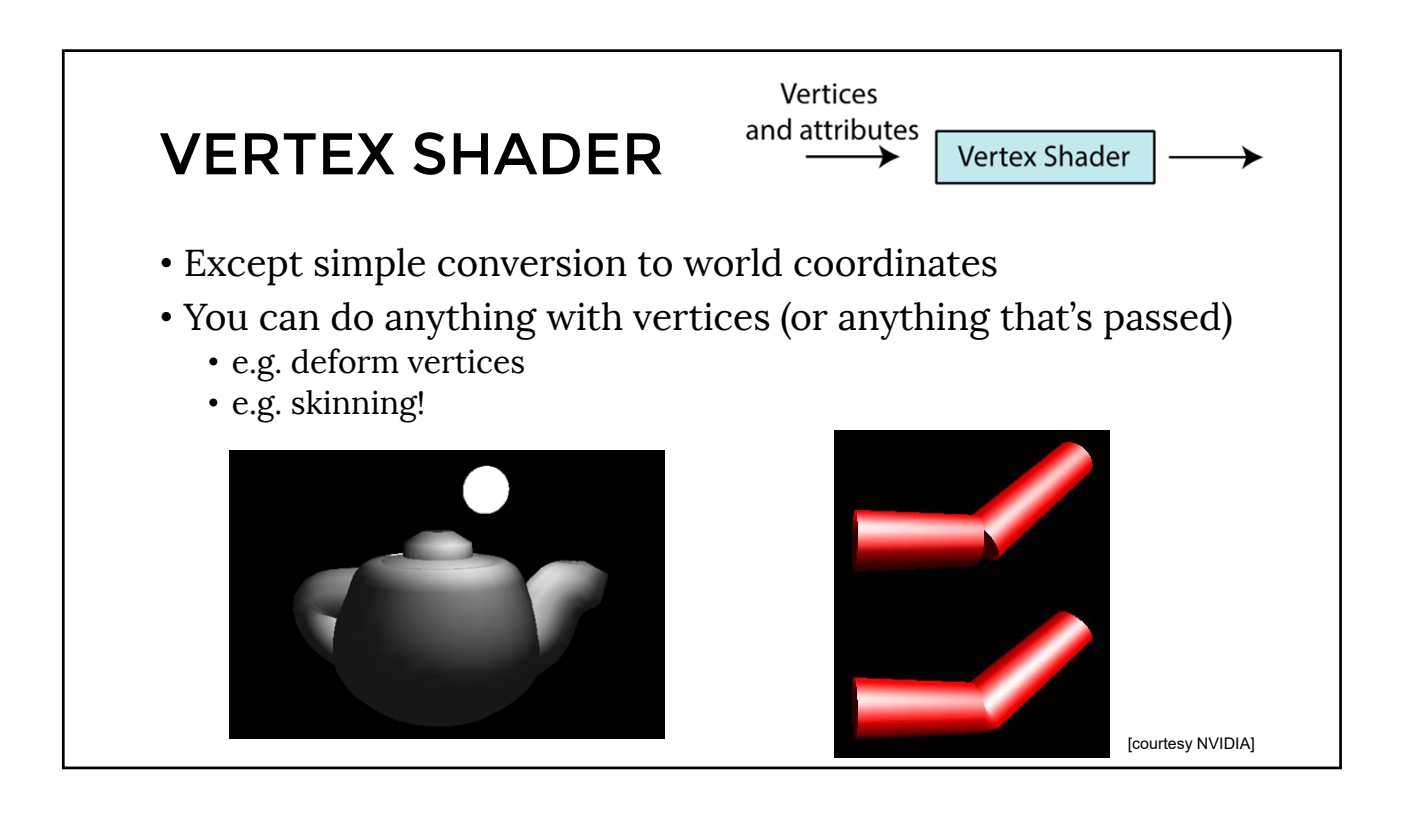

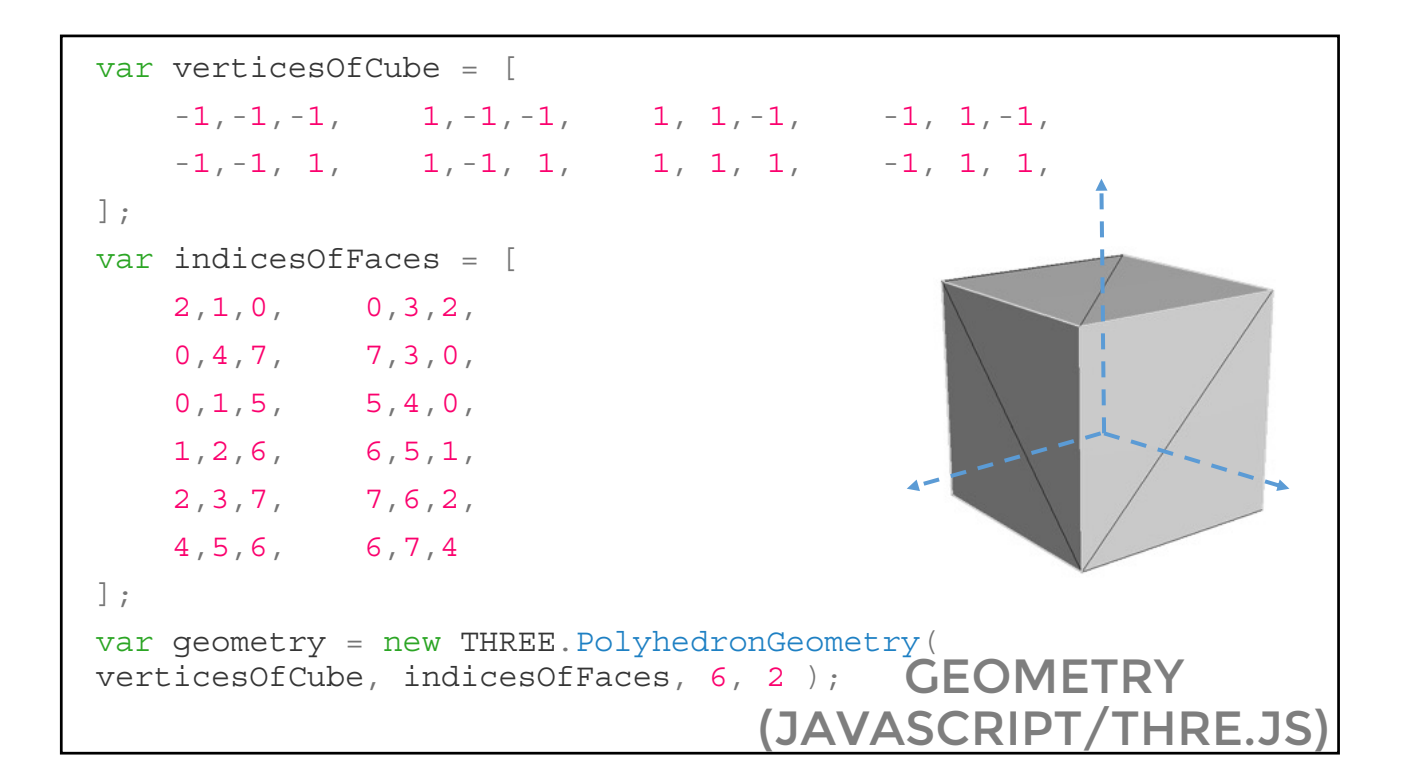

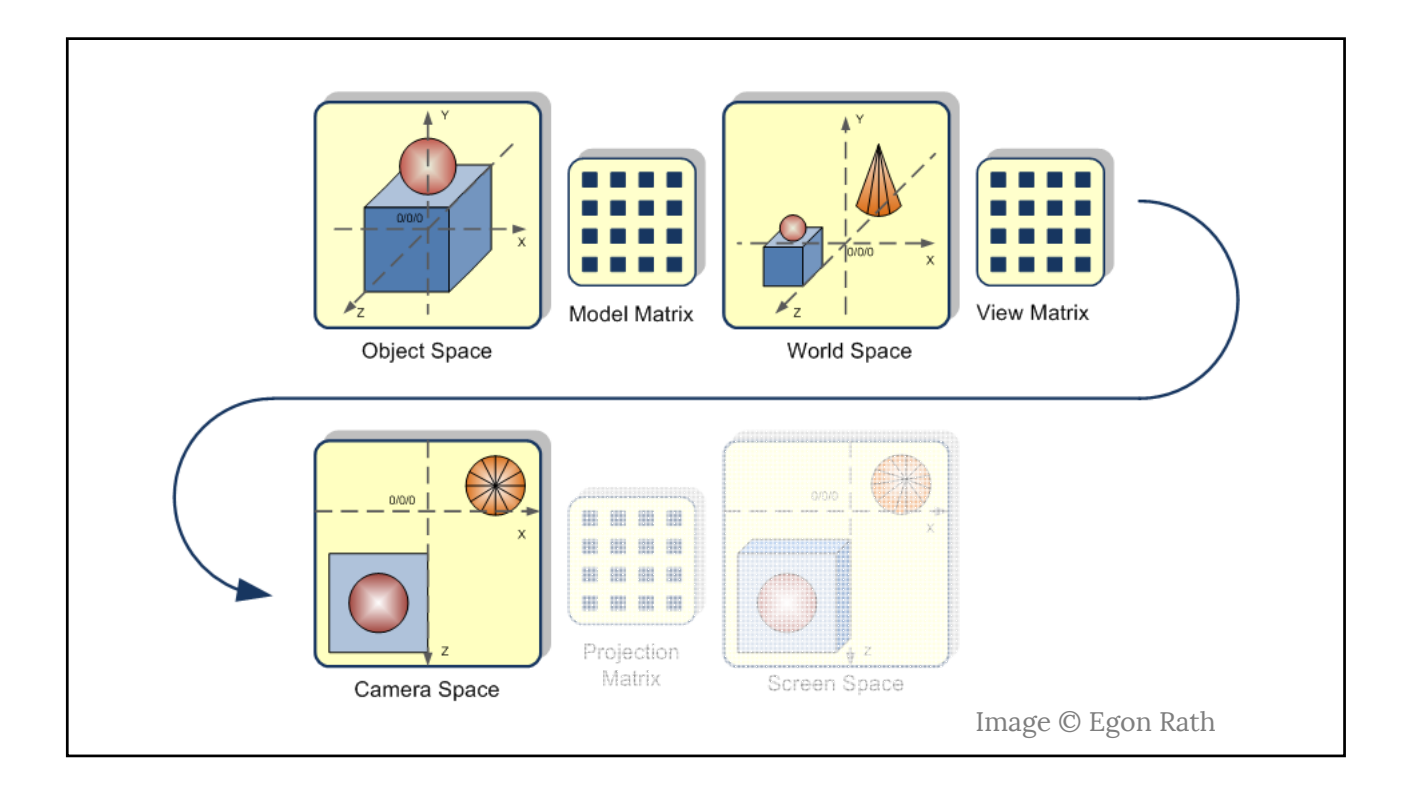

#### TRANSFORMATIONS SNEAK PEEK

• All the transformations are done via 4x4 matrices:

$$
\begin{bmatrix} x' \\ y' \\ z' \\ 1.0 \end{bmatrix} = \begin{bmatrix} a_{11} & a_{12} & a_{13} & a_{14} \\ a_{21} & a_{22} & a_{23} & a_{24} \\ a_{31} & a_{32} & a_{33} & a_{34} \\ 0 & 0 & 0 & 1 \end{bmatrix} \cdot \begin{bmatrix} x \\ y \\ z \\ 1.0 \end{bmatrix}
$$

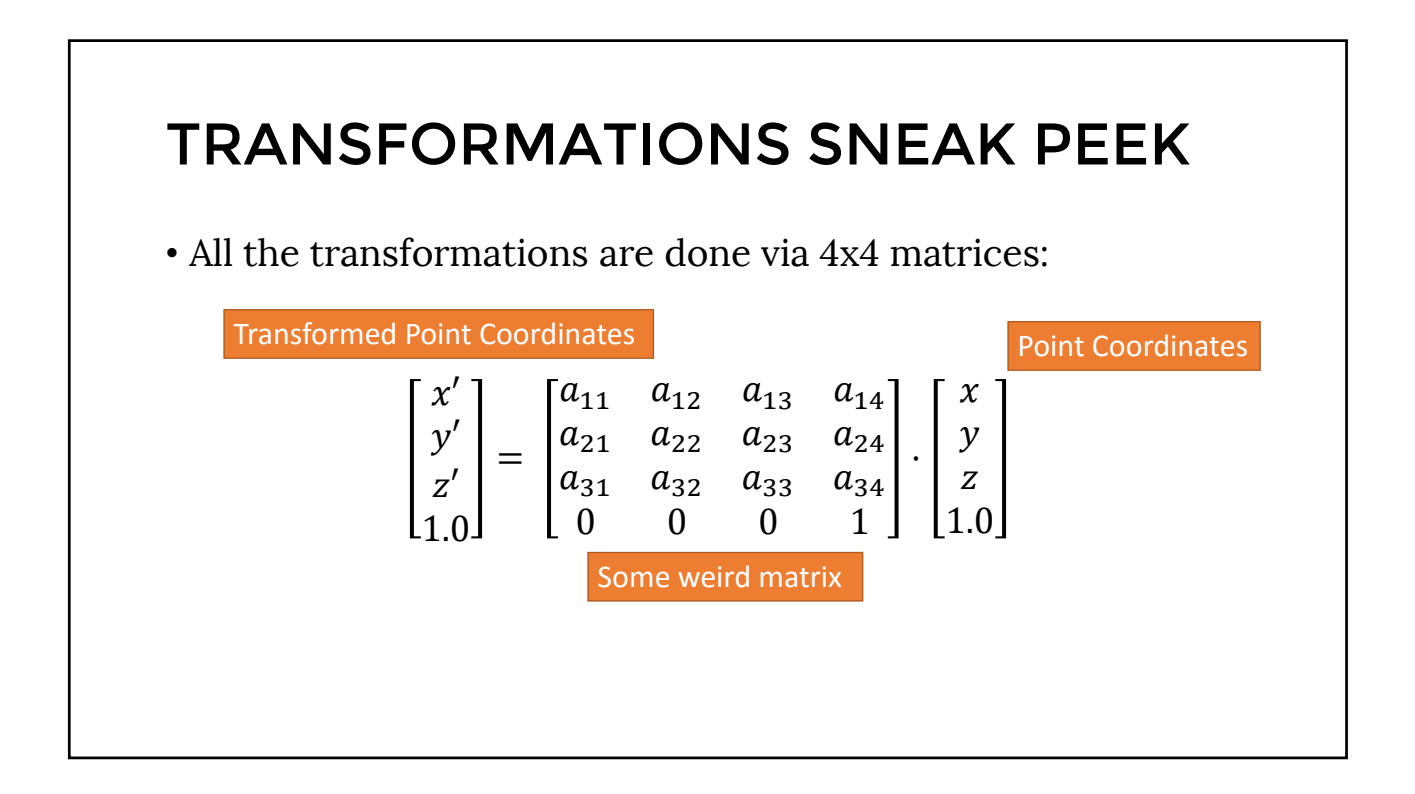

#### TRANSFORMATIONS SNEAK PEEK

• What does this transformation do?

$$
\begin{bmatrix} x' \\ y' \\ z' \\ 1.0 \end{bmatrix} = \begin{bmatrix} 1 & 0 & 0 & 0 \\ 0 & 2 & 0 & 0 \\ 0 & 0 & 3 & 0 \\ 0 & 0 & 0 & 1 \end{bmatrix} \cdot \begin{bmatrix} x \\ y \\ z \\ 1.0 \end{bmatrix} = ?
$$

#### TRANSFORMATIONS SNEAK PEEK

• What does this transformation do?

$$
\begin{bmatrix} x' \\ y' \\ z' \\ 1.0 \end{bmatrix} = \begin{bmatrix} 1 & 0 & 0 & 0 \\ 0 & 2 & 0 & 0 \\ 0 & 0 & 3 & 0 \\ 0 & 0 & 0 & 1 \end{bmatrix} \cdot \begin{bmatrix} x \\ y \\ z \\ 1.0 \end{bmatrix} = \begin{bmatrix} x \\ 2y \\ 3z \\ 1.0 \end{bmatrix}
$$

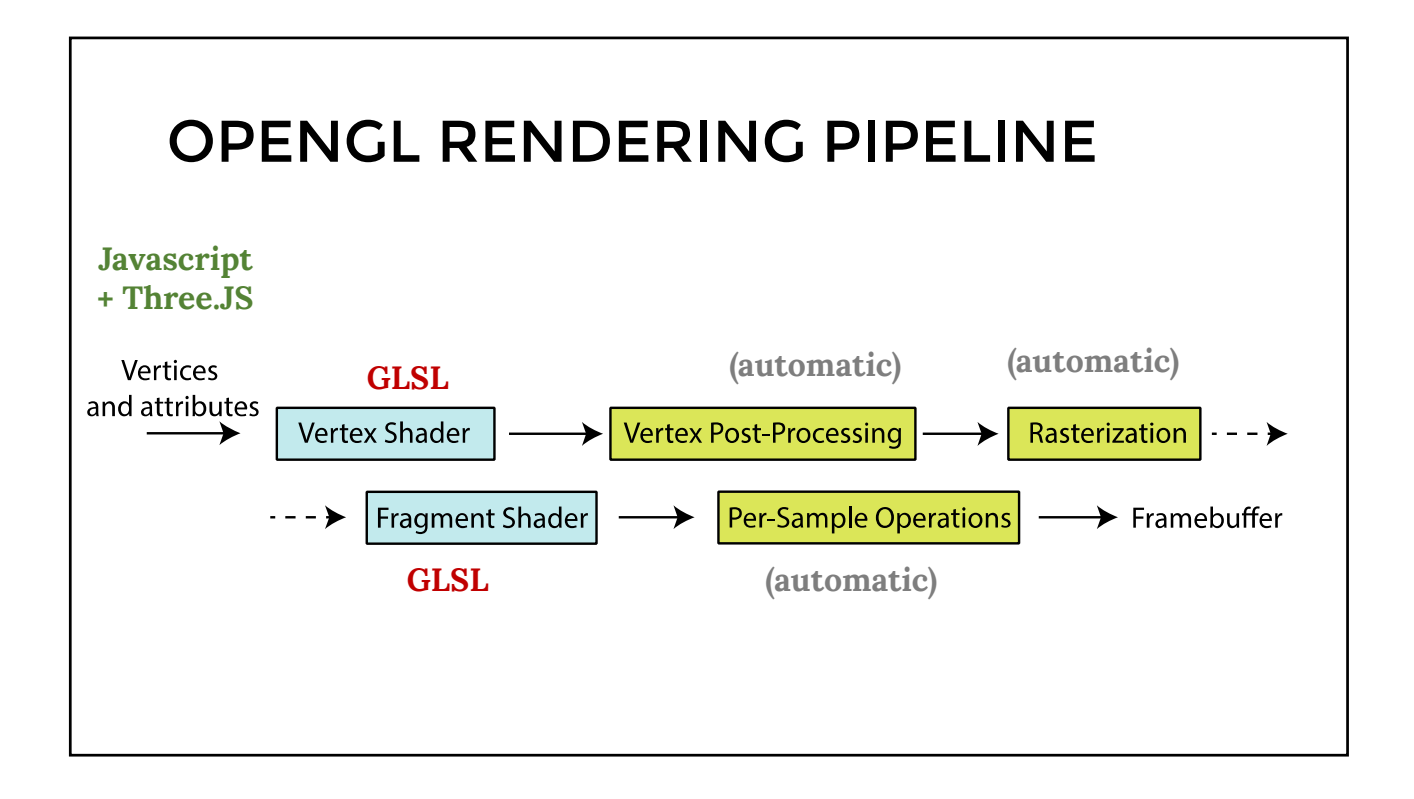

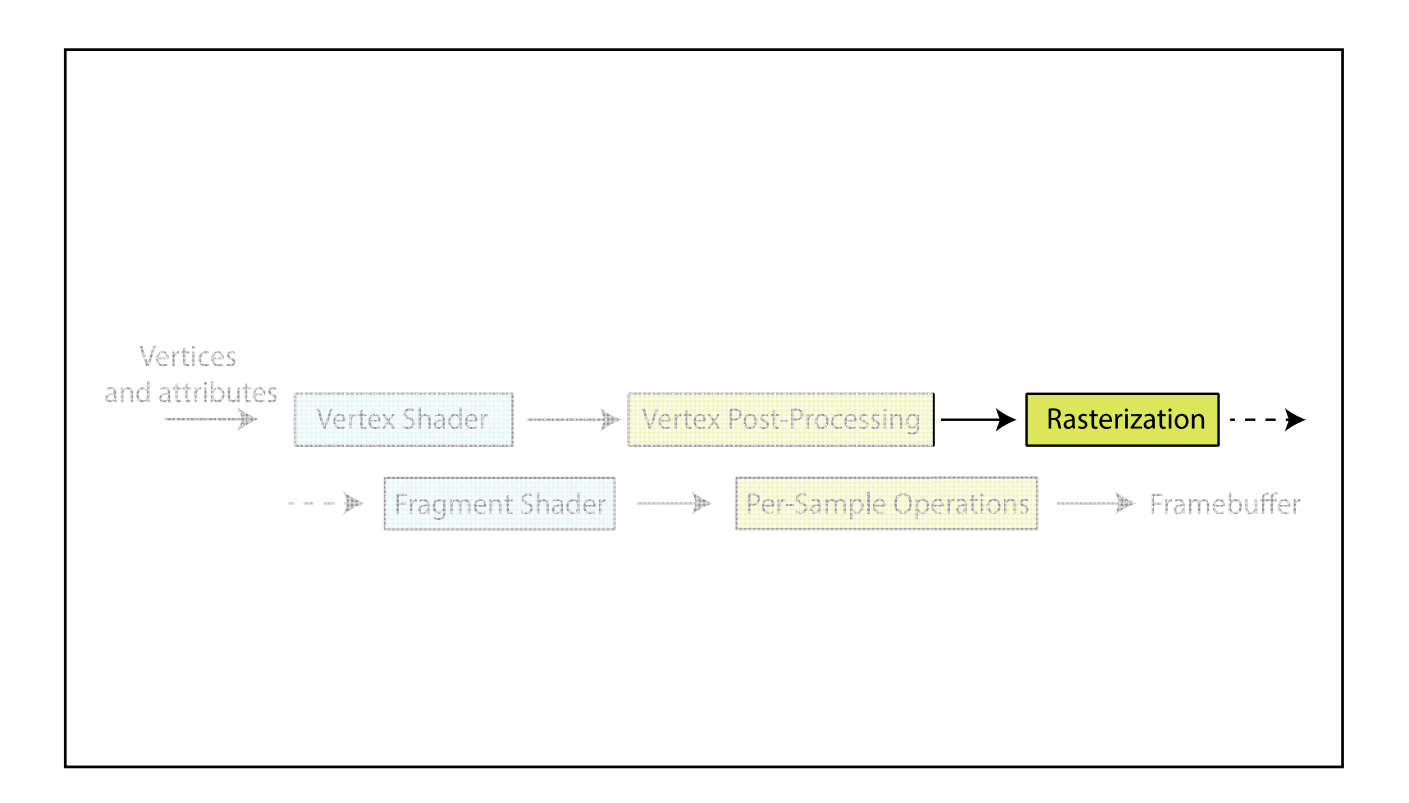

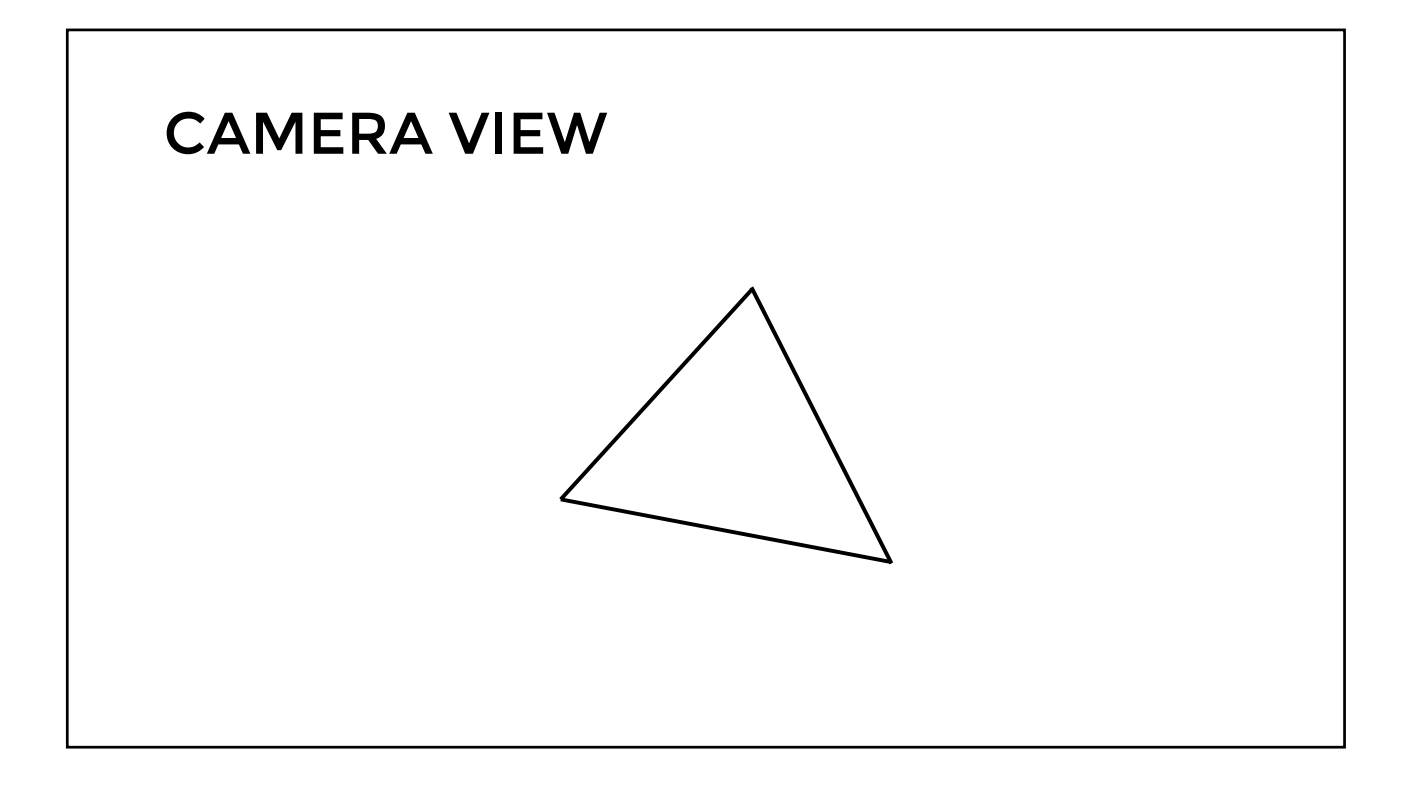

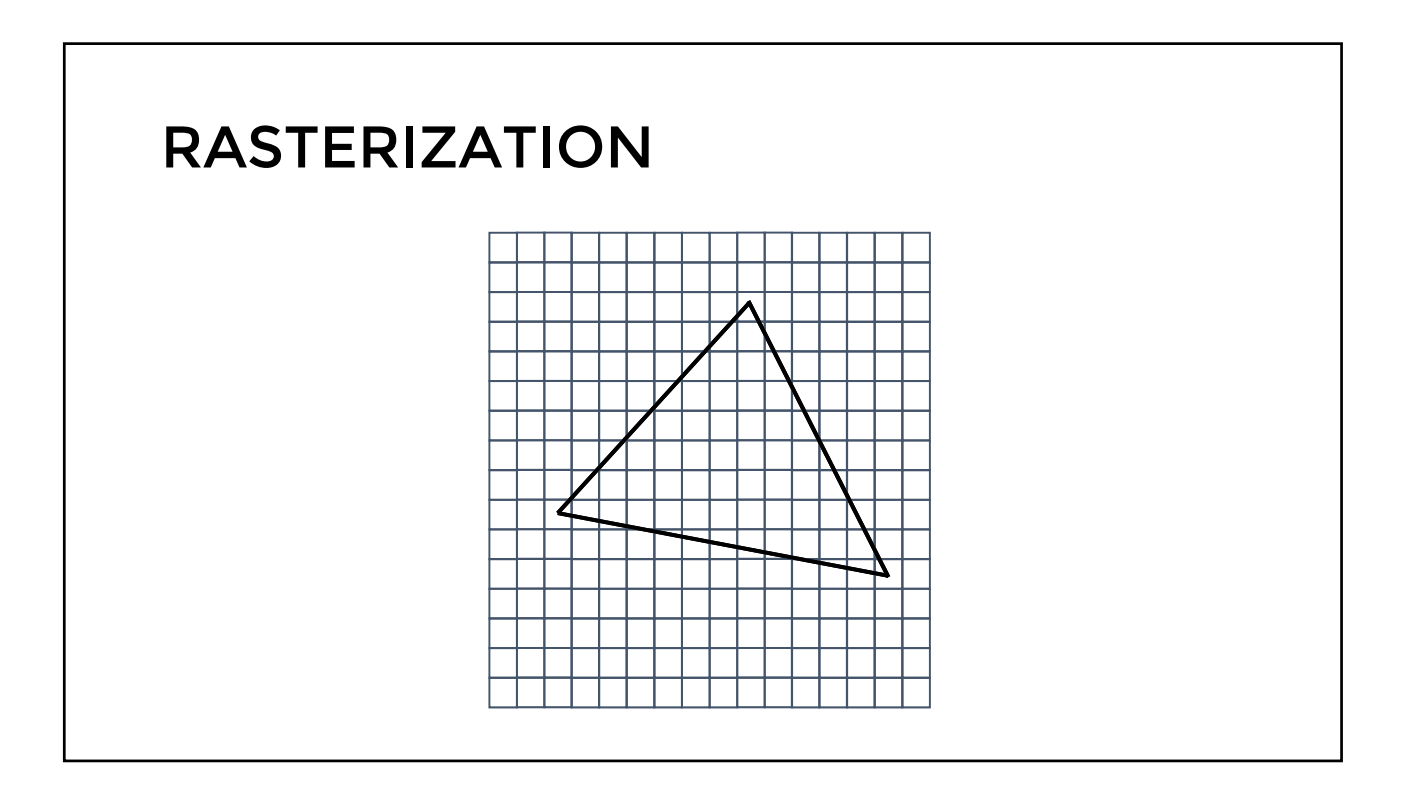

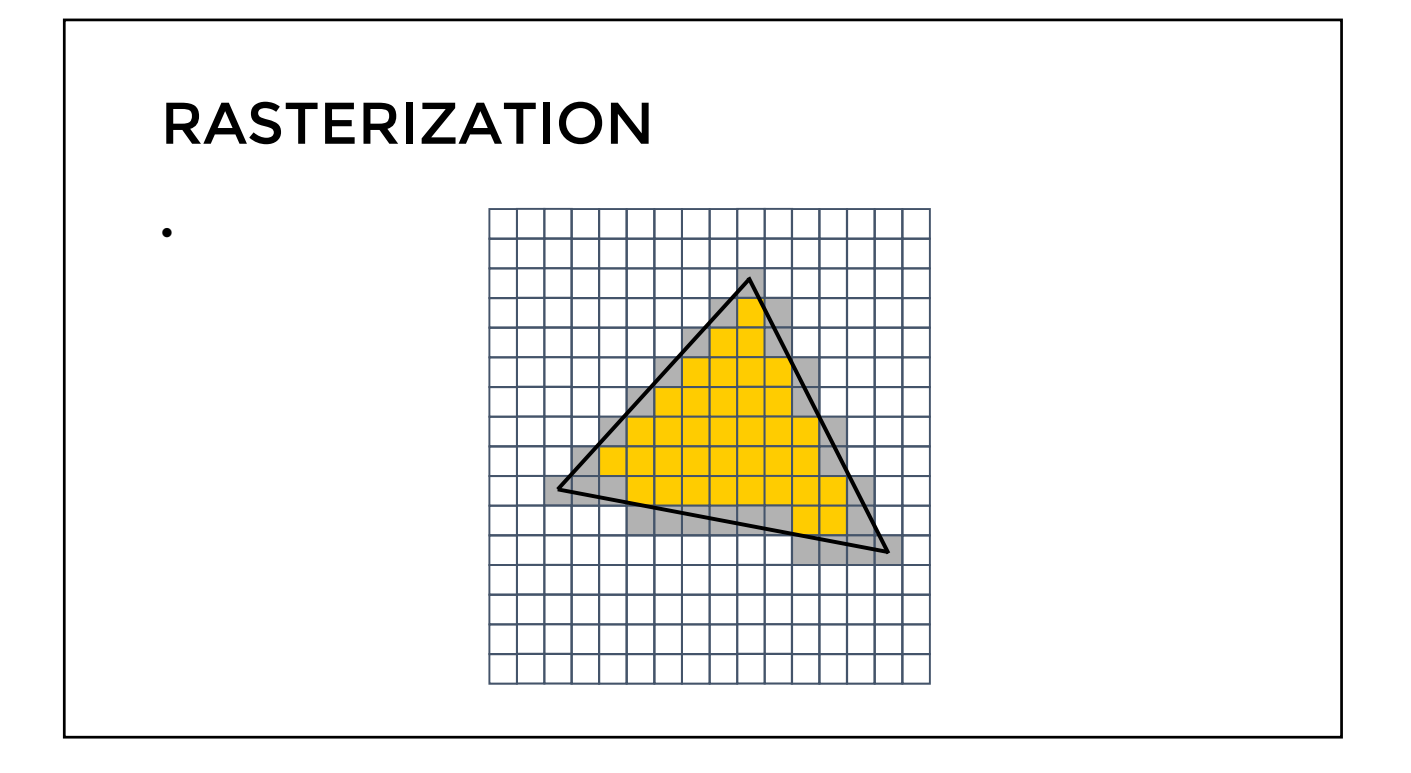

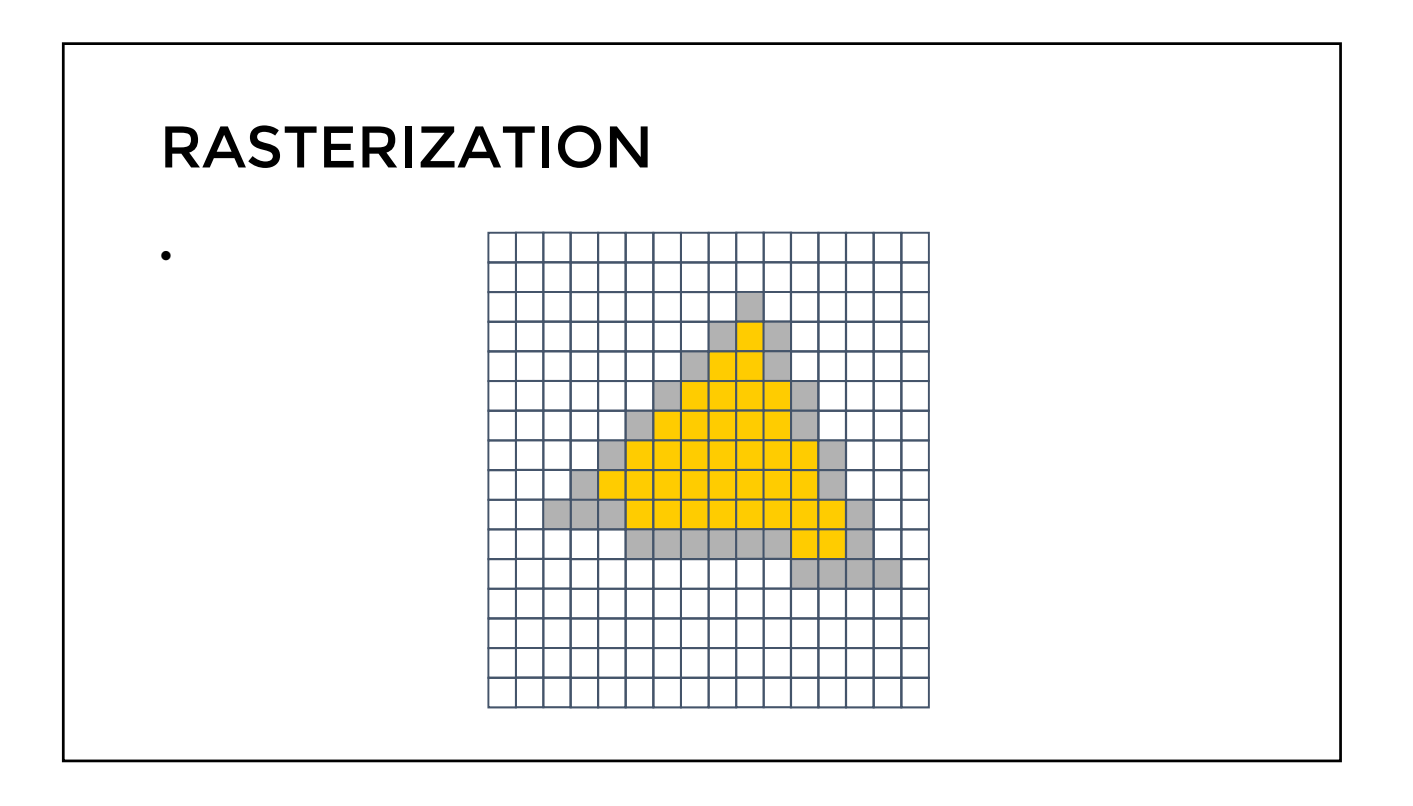

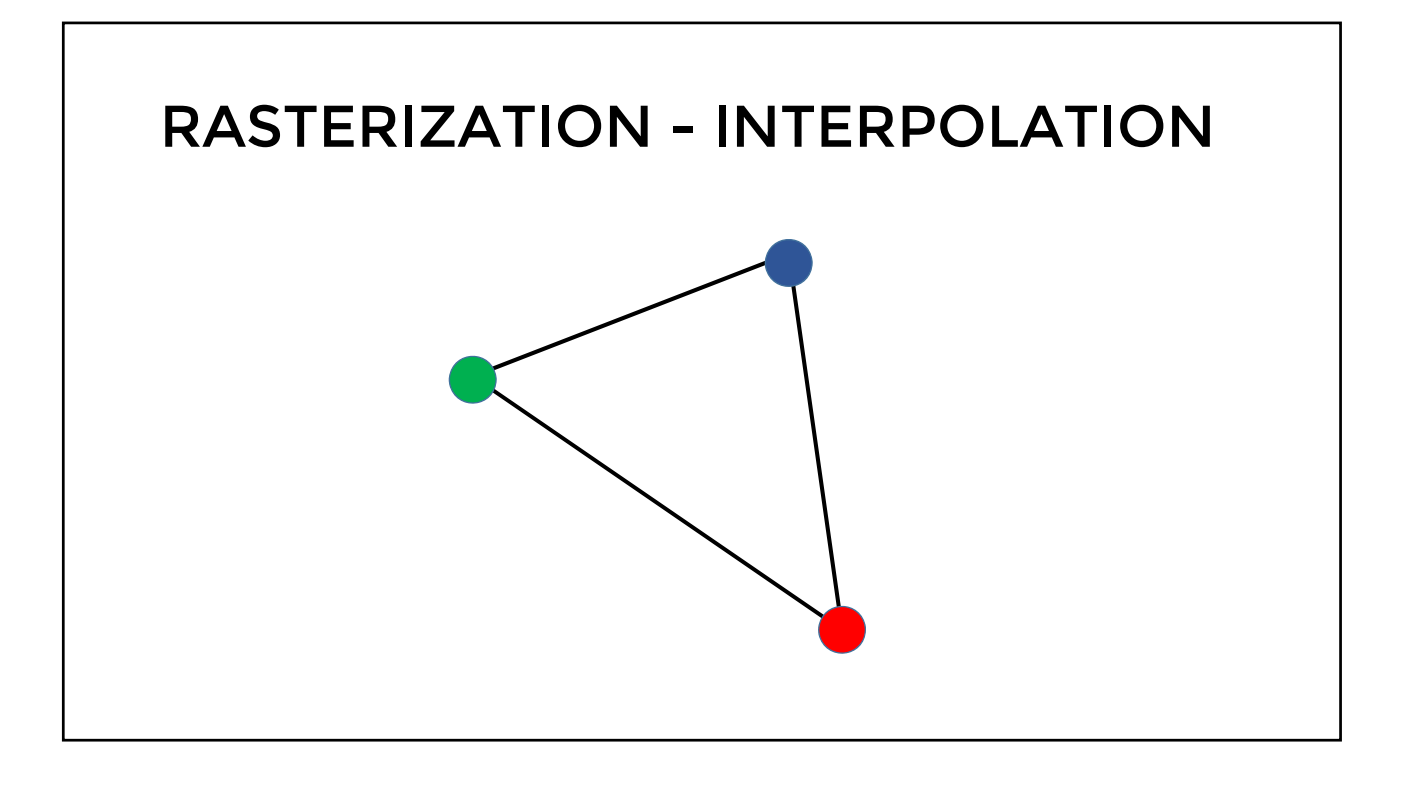

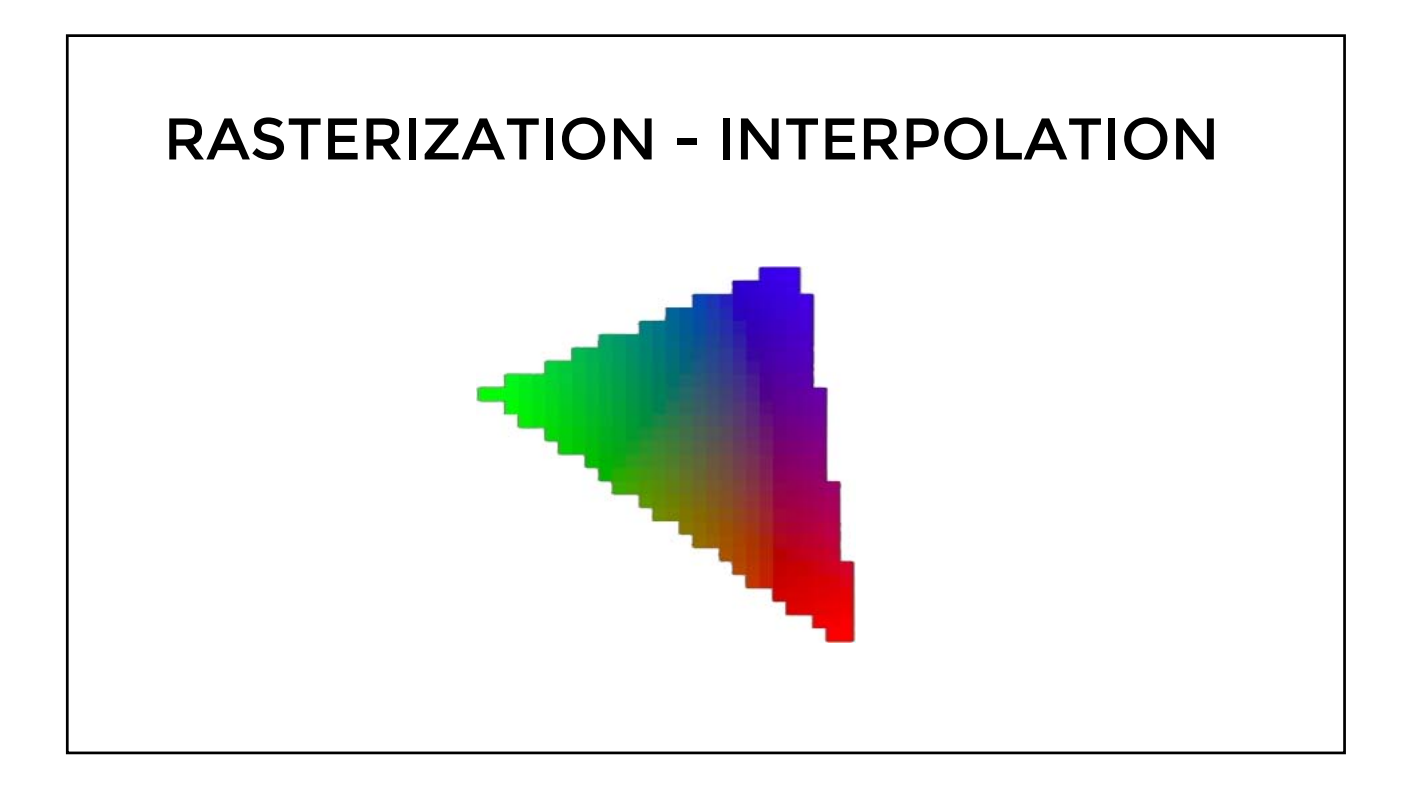

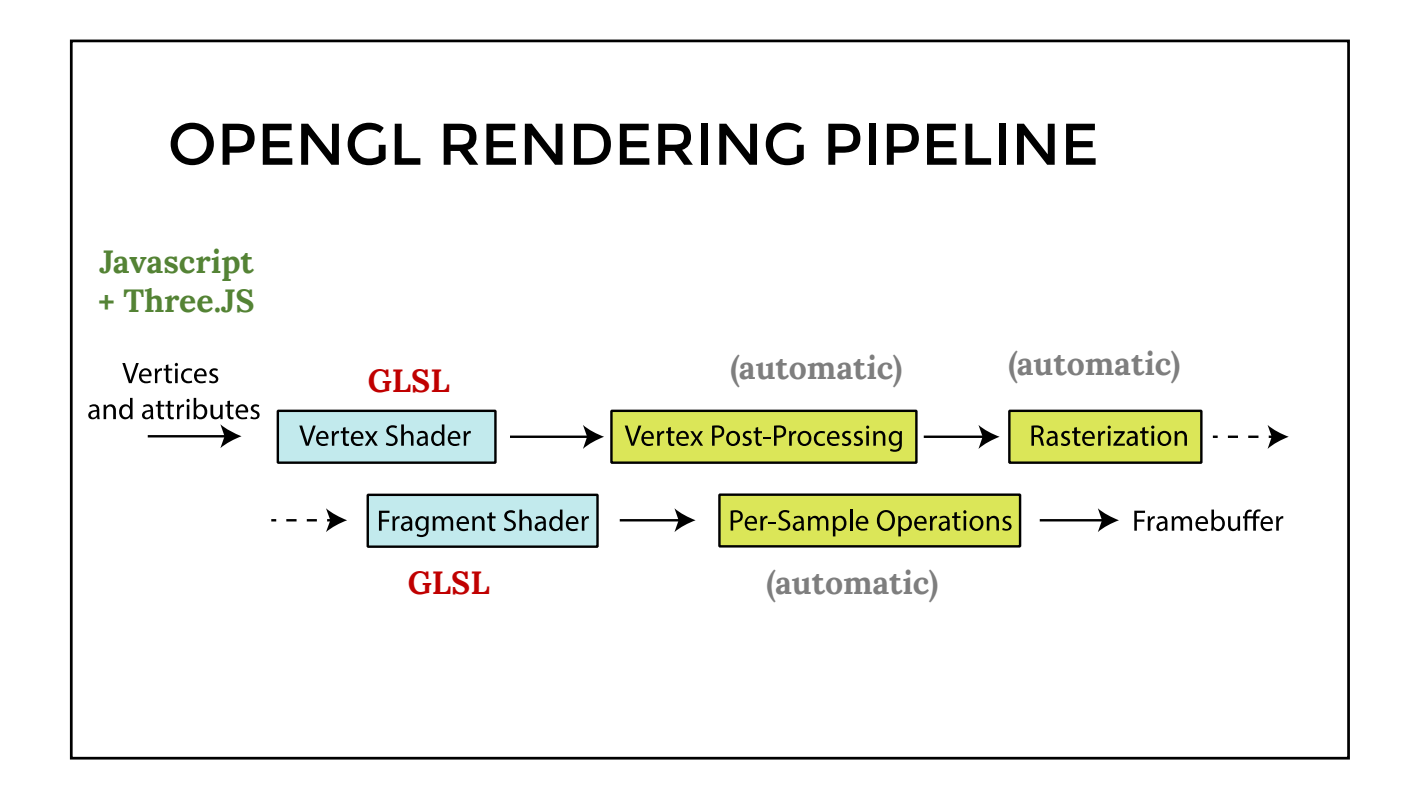

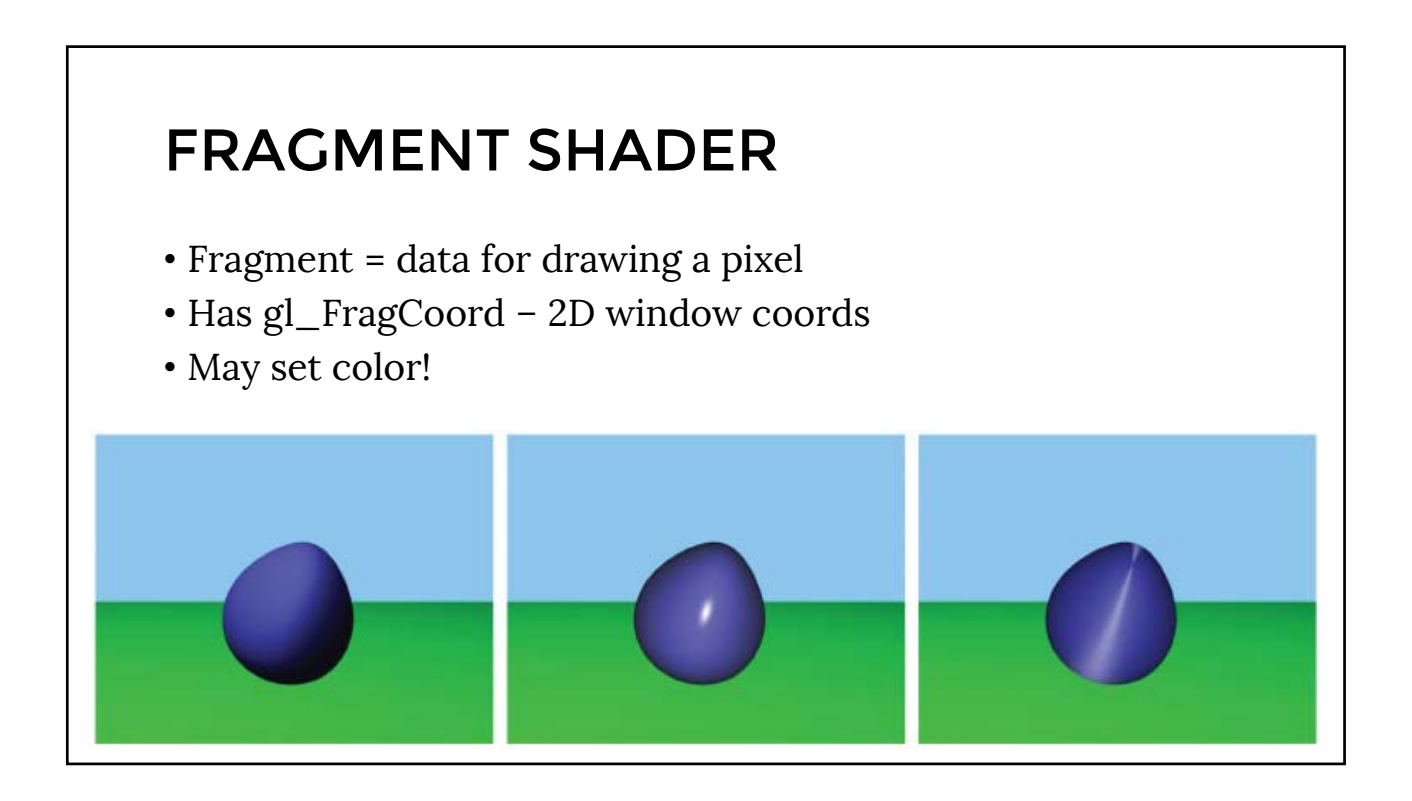

#### FRAGMENT SHADER

- Common Tasks:
	- texture mapping
	- per-pixel lighting and shading
- Synonymous with Pixel Shader

### MINIMAL VERTEX SHADER main() // Transforming The Vertex gl\_Position = modelViewMatrix \* position; d main() // Setting Each Pixel To Red gl FragColor = vec4 $(1.0, 0.0, 0.0, 1.0);$ MINIMAL FRAGMENT SHADER

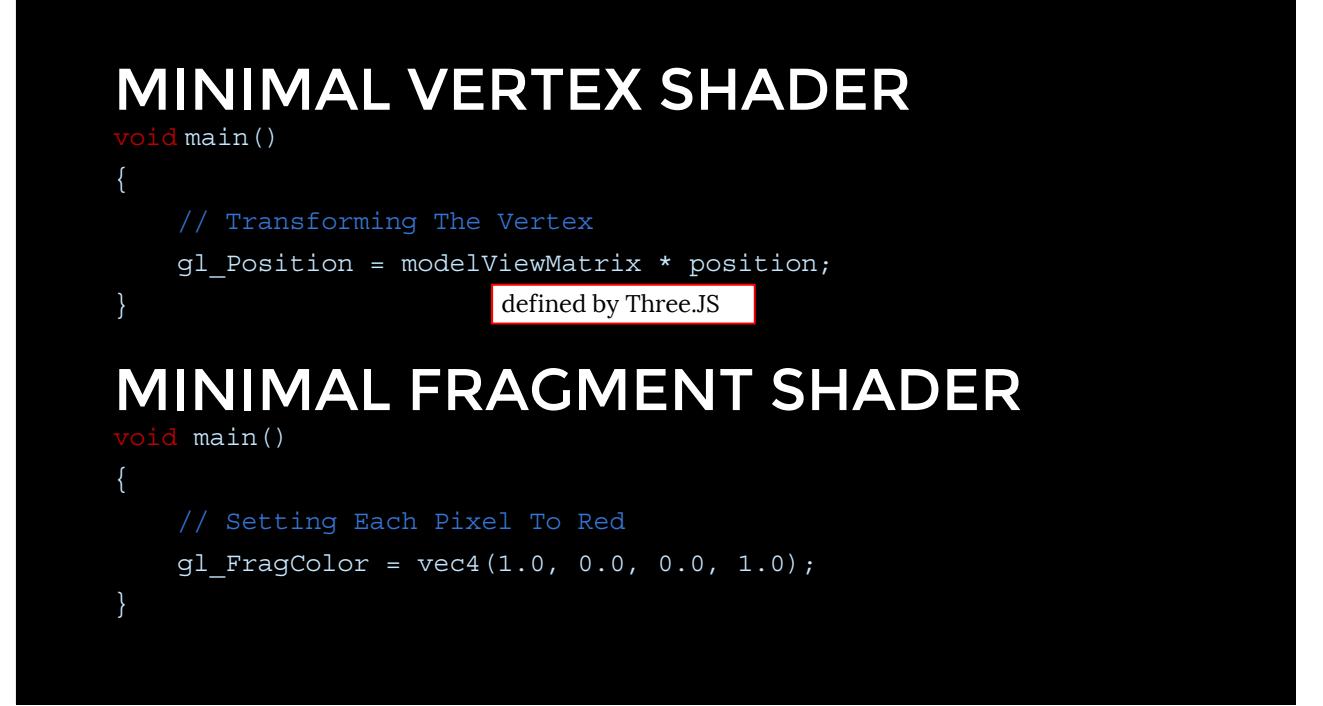

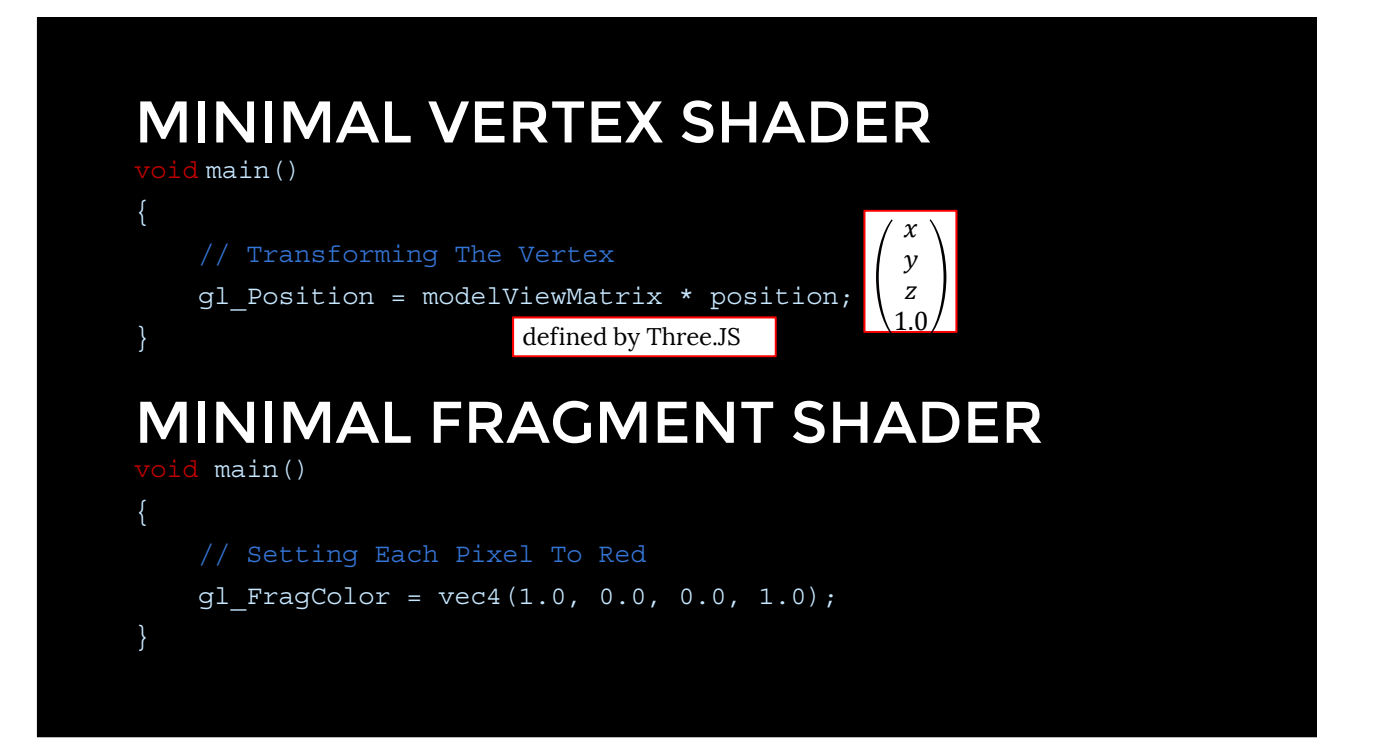

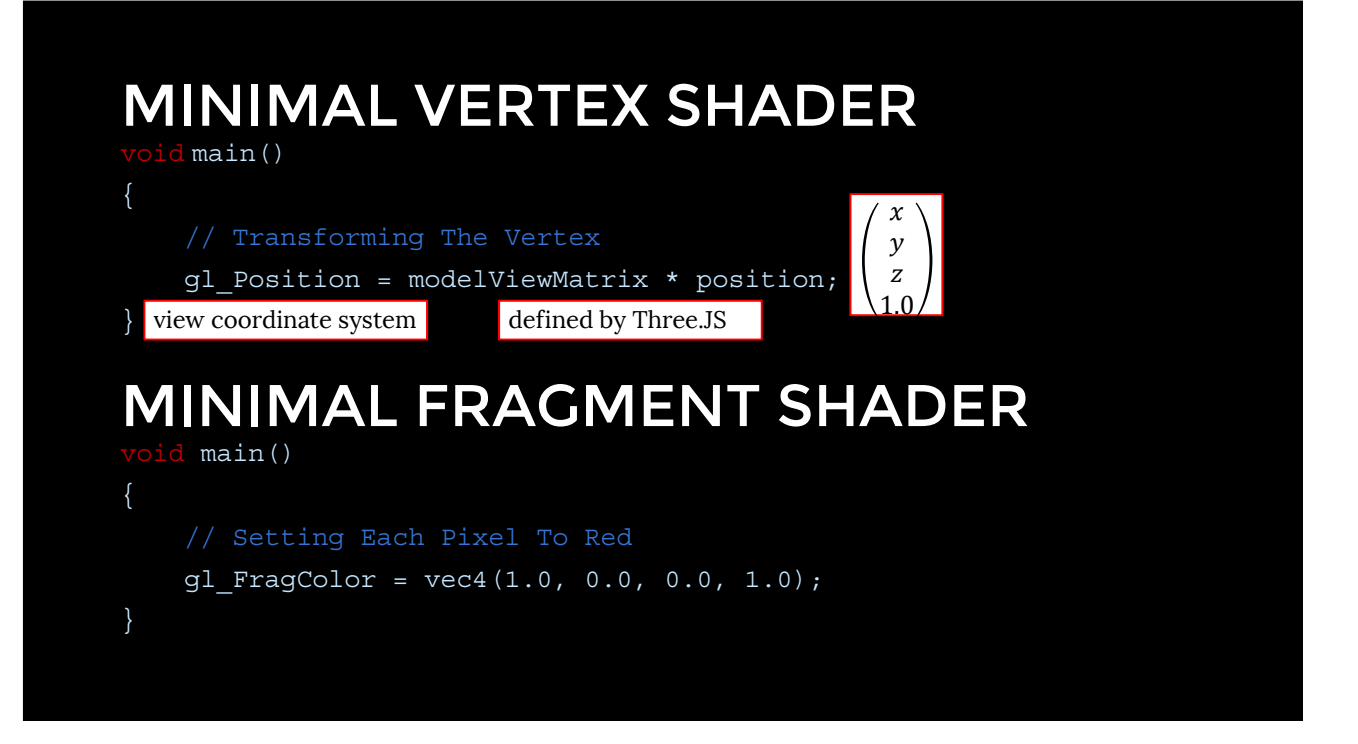

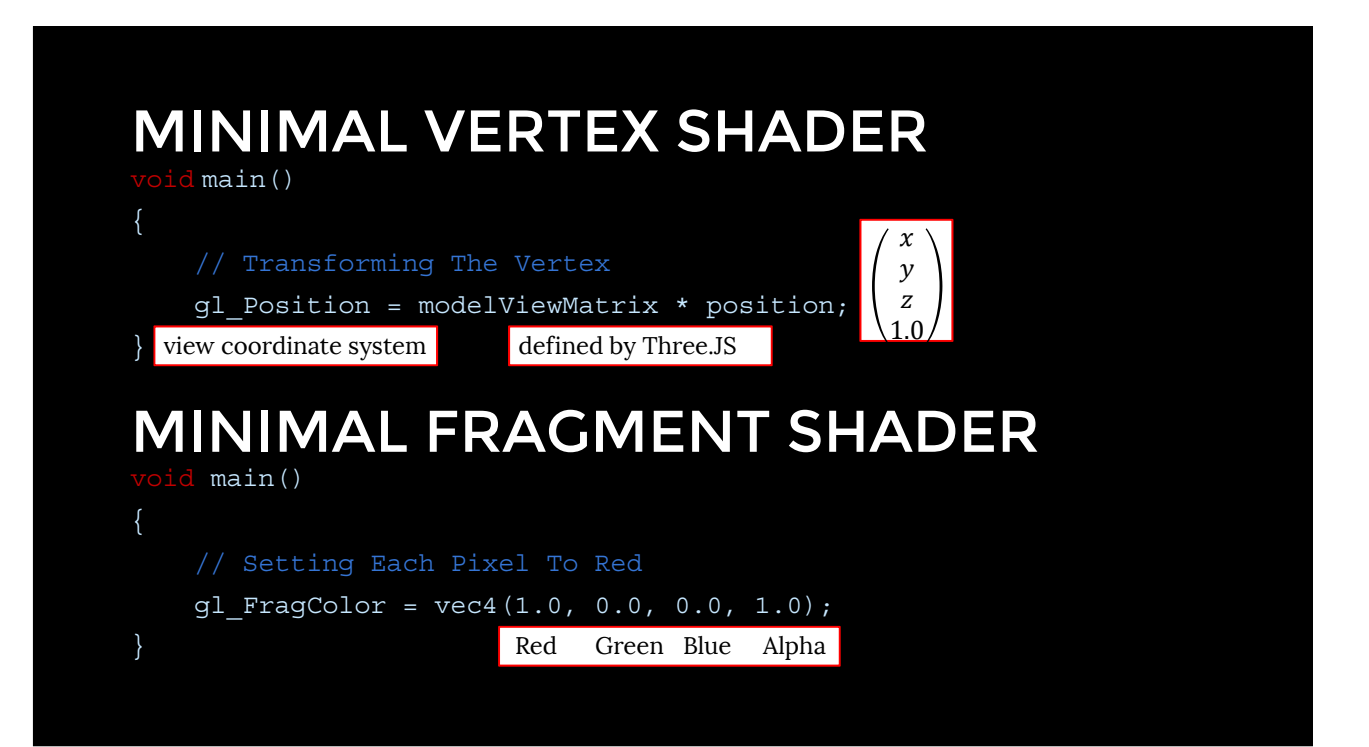

#### VERTEX SHADER – EXAMPLE 2 **uniform float** uVertexScale; **attribute vec3** vColor; **varying vec3** fColor; **void** main() { gl\_Position = **vec4**(position.x \* uVertexScale, position.y, 0.0,1.0); fColor = vColor; }

## **CONCEPTS** • uniform • same for all vertices • varying • computed per vertex, automatically interpolated for fragments • attribute • some values per vertex • available only in Vertex Shader

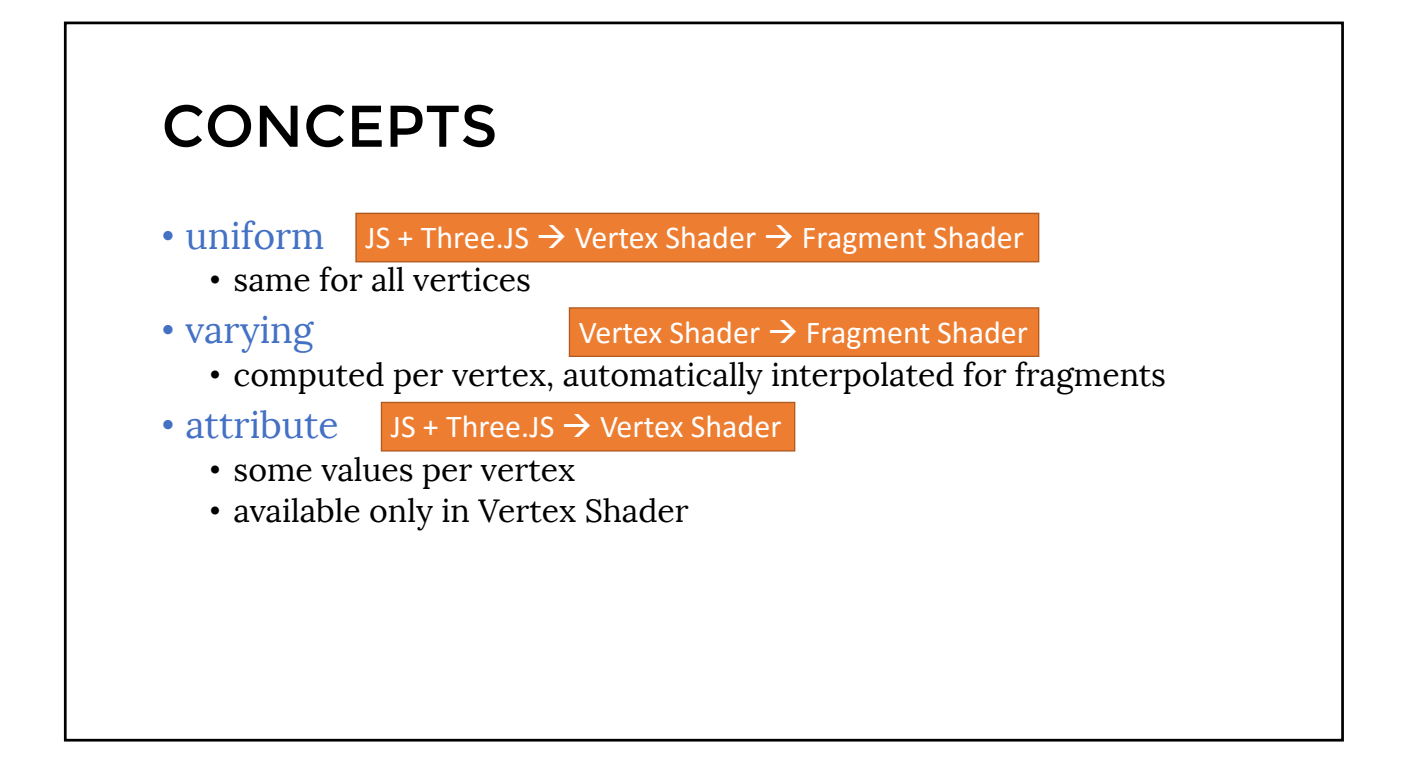

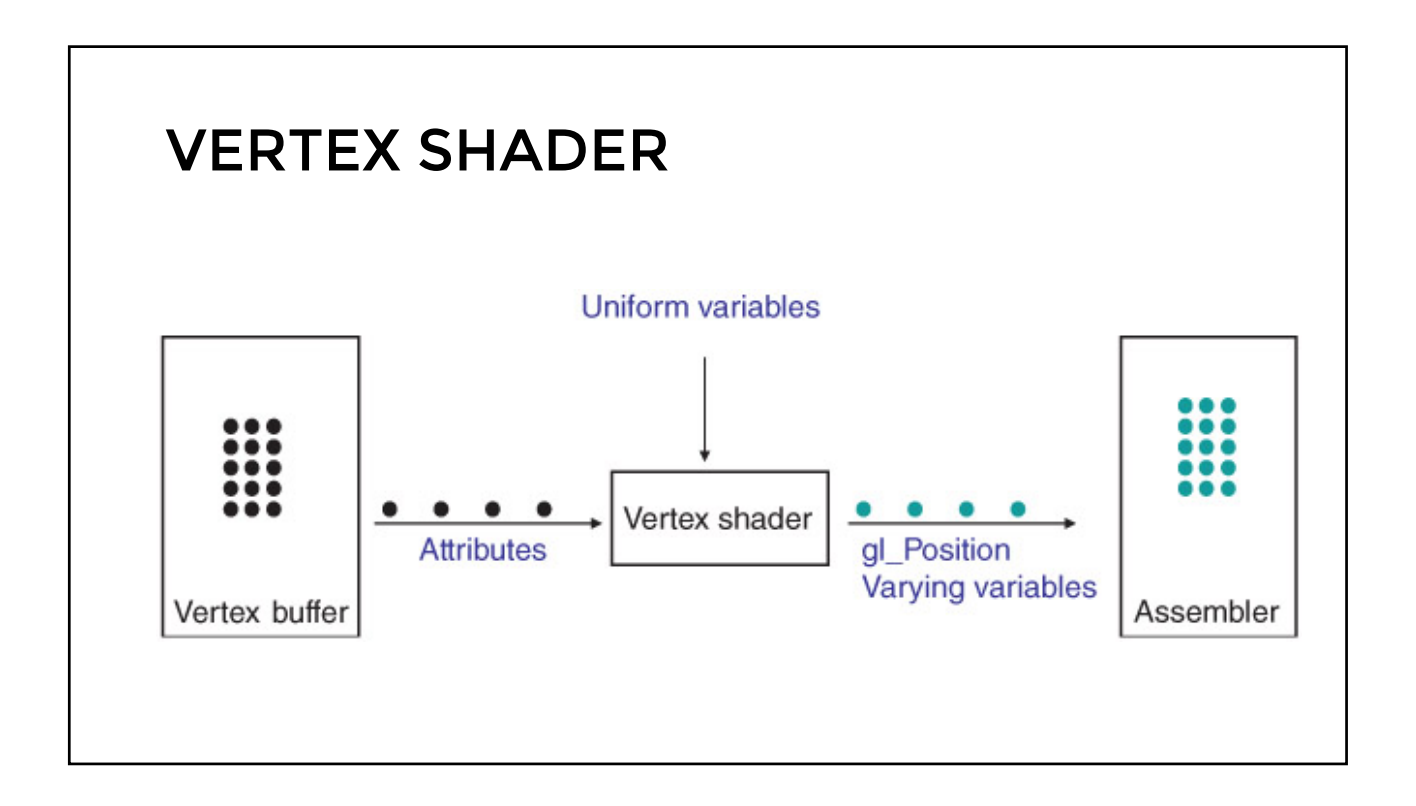

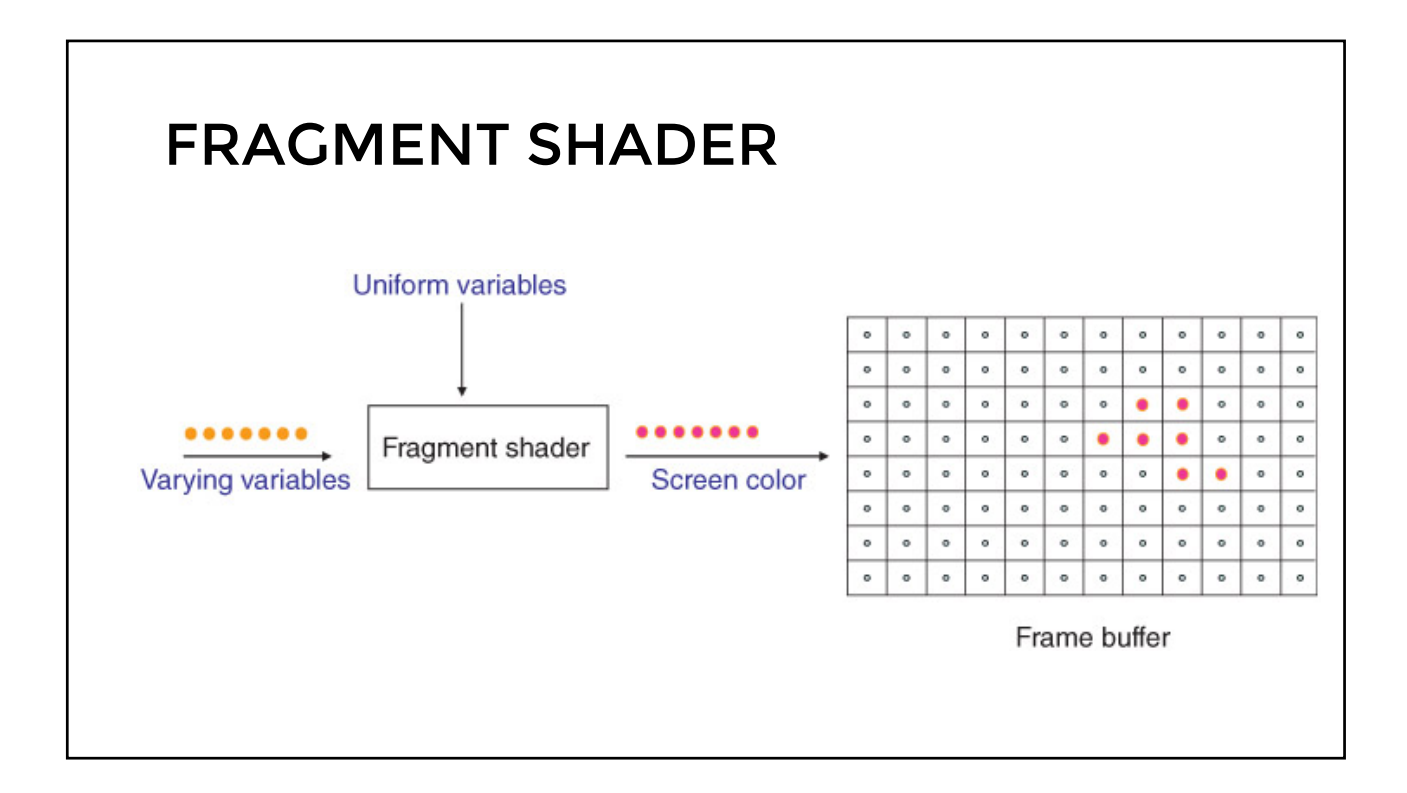

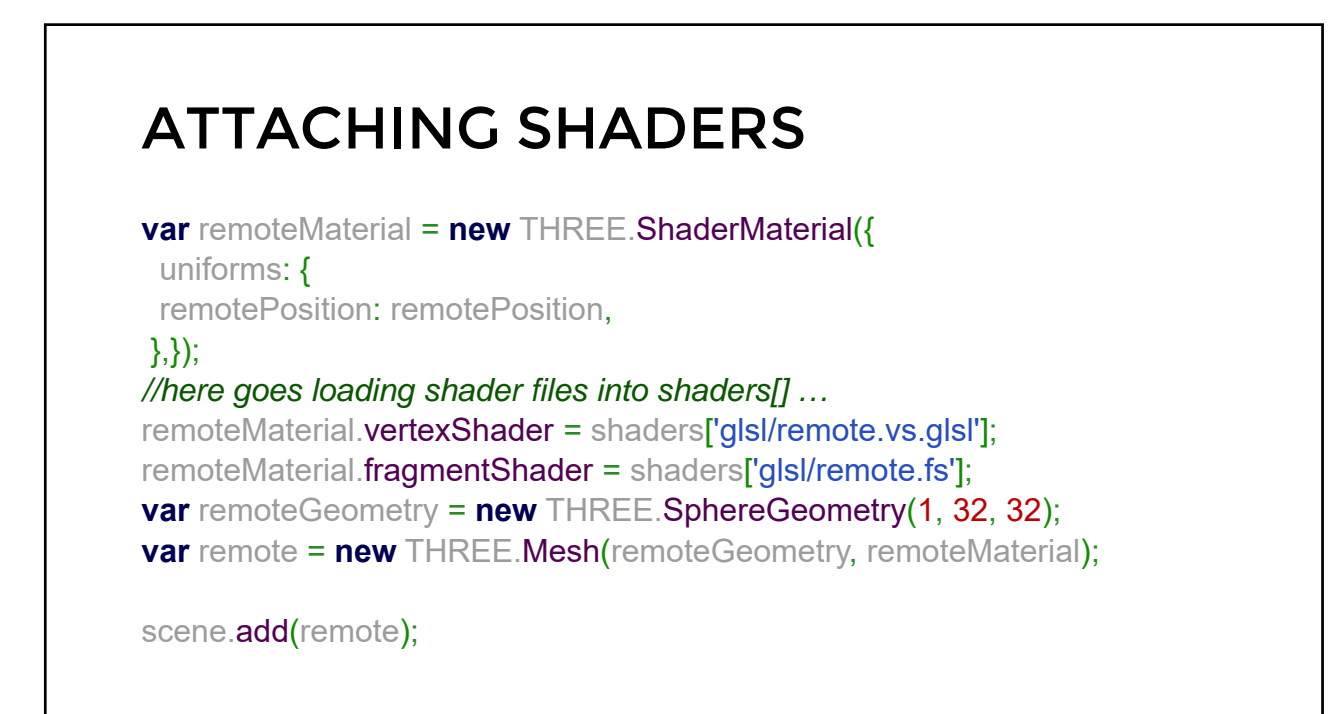